# **OocyHistDB: Um conjunto de dados de imagens histológicas para detecção de ovócitos**

OocyHistDB: A histologic image dataset for detection oocytes

Yanna Leidy Ketley Fernandes Cruz Universidade Estadual do Maranhão - UEMA Programa de Pós-Graduação em Engenharia de Computação e Sistemas São Luís (MA), Brasil nanaketllyn@gmail.com

Ewaldo Eder Carvalho Santana Universidade Estadual do Maranhão - UEMA Programa de Pós-Graduação em Engenharia de Computação e Sistemas São Luís (MA), Brasil ewaldoeder@gmail.com

Isa Rosete Mendes Araujo Nascimento Universidade Estadual do Maranhão - UEMA Programa de Pós-Graduação em Biodiversidade e Biotecnologia da Rede **Bionorte** São Luís (MA), Brasil isarosete@gmail.com

#### ABSTRACT

Detecting oocytes is a relatively new area of research in the computational field. In this context, we present OocyHistDB, a dataset of histological, highresolution images depicting the oocyte stages of the appropriately labeled and publicly available species Centropomus undecimalis. This dataset is intended to become a powerful resource for researchers by providing a common reference for comparison, testing and evaluation of existing and future learning techniques. In this paper, we describe how the OocyHistDB was collected, organized, and tested as a deep learning technique for detecting oocyte phases. The technique obtained promising results, achieving an accuracy rate of 83.0% for class VI - early vitellogenesis, and 97.7%, 95.3% and 66.8%, respectively of revocation, mAP@0.5 and mAP@0.95, for class VF - late vitellogenesis.

#### Keywords

Histological Image Base; Oocyte Detection; YOLO

Antonio Fhillipi Maciel Silva Universidade Estadual do Piauí - UESPI Professor Assistente do Curso de Ciência da Computação Floriano (PI), Brasil fhillipi.ti@frn.uespi.br

Raimunda Nonata Fortes Carvalho Neta Universidade Estadual do Maranhão - UEMA Programa de Pós-Graduação em Biodiversidade e Biotecnologia da Rede **Bionorte** São Luís (MA), Brasil raifortes@gmail.com

## CCS Concepts

•Information systems  $\rightarrow$  Digital libraries and archives; •Computing methodologies  $\rightarrow$  Object detection; Neural networks; Computer vision;

#### RESUMO

Detectar ovócitos é uma área de pesquisa relativamente nova no campo computacional. Neste contexto, apresentamos o OocyHistDB, um conjunto de dados de imagens histológicas, de alta resolução, retratando as fases ovocitárias da espécie Centropomus undecimalis, devidamente rotulada e disponíveis publicamente. Este dataset destina-se a se tornar um recurso poderoso para pesquisadores, fornecendo uma referência comum para comparação, teste e avaliação de técnicas de aprendizagem existentes e futuras. Neste artigo, descrevemos como o OocyHistDB foi coletado, organizado e testado em uma técnica de aprendizagem profunda para detecção das fases ovocitárias. A técnica obteve resultados promissores, alcançando uma taxa de precisão de 83,0% para a classe VI - vitelogˆenese inicial, e 97,7%, 95,3% e 66,8%, respectivamente de revocação, mAP@0.5 e mAP@0.95, para a classe VF - vitelogênese final.

#### Palavras-chave

Base de Imagens Histológicas; Detecção de Ovócitos; YOLO

Permission to make digital or hard copies of all or part of this work for personal or classroom use is granted without fee provided that copies are not made or distributed for profit or commercial advantage and that copies bear this notice and the full citation on the first page. To copy otherwise, or republish, to post on servers or to redistribute to lists, requires prior specific permission and/or a fee.

## 1. INTRODUÇÃO

Os peixes apresentam grande importância para subsistência e geração de renda, uma vez que contribuem para o consumo alimentar de uma expressiva parcela da população e são fonte de matéria-prima de diversos produtos. Por sua vez, garantir níveis adequados de estoques pesqueiros é fundamental para a preservação das espécies. Desse modo, estudos que abordam a determinação do desenvolvimento e da maturação sexual dos peixes são fundamentais para a ciência da pesca e são pré-requisitos para a compreens˜ao do ciclo de vida dos peixes [\[23\]](#page-7-0).

No que se refere à espécie Centropomus undecimalis [\[9\]](#page-6-0), a ampla captura realizada através da pesca artesanal, industrial e esportiva, desenvolvida no litoral amazônico, tem provocado preocupações, visto que grande parte das reservas de peixes marinhos, cerca de 70%, se encontram em áreas onde há intensa exploração [\[20\]](#page-7-1).

Diante desse fato, faz-se necessário a caracterização do ciclo reprodutivo em fêmeas através das observações nas modificações morfológicas nas células germinativas, ou seja, nos ovócitos dessa espécie, por meio de imagens histológicas [\[17,](#page-7-2) [21\]](#page-7-3).

No entanto, destaca-se a limitada disponibilidade de imagens histológicas que contenham ovócitos e que suas fases de desenvolvimento estejam rotuladas. Essa limitação, reduz os estudos sobre novas técnicas de detecção de ovócitos, tornando a principal barreira para o desenvolvimento científico da área.

Dessa forma, a fim de auxiliar o especialista na identificação das fases ovocitárias, este trabalho propõe um conjunto de dados de imagens histológicas de ovócitos de peixe da espécie Centropomus undecimalis, e sua validação através da aplicação da técnica You Only Look Once (YOLO) [\[19\]](#page-7-4).

Este artigo está organizado da seguinte forma. A seção 2 apresenta os Trabalhos Relacionados. A seção 3 apresenta a Descrição da Base de Dados contendo as etapas realizadas para sua construção e características presentes nas imagens. A seção 4 apresenta os experimentos conduzidos para validar o uso da OocyHisDB atrav´es da arquitetura YOLOv5x. A Seção 5 conclui e aponta alguns trabalhos futuros.

#### 2. TRABALHOS RELACIONADOS

Tanto em termos de contexto histórico quanto em tempos recentes, conjuntos de dados têm desempenhado um papel fundamental no progresso do estado da arte para tarefas como classificação de imagens[\[28,](#page-7-5) [24\]](#page-7-6), detecção de objetos [\[30\]](#page-7-7) e segmentação [\[29\]](#page-7-8). Nesta seção, damos uma breve revisão sobre os trabalhos relacionados para classificação e detecção de objetos incluindo clima, imagens áreas, cenários e células humanas.

Na pesquisa de Wang et al. [\[28\]](#page-7-5) é apresentado um conjuntos de dados meteorológicos projetados para identificar condições adversar do clima. O conjunto de dados contém 5.000 imagens anotadas em 4 categorias: ensolarado, chuvoso, nublado e com neve. Os resultados experimentais mostram a eficácia do método proposto e a importância dos fatores climáticos em tempo real.

Em [\[6\]](#page-6-1) é apresentado uma coleção dados de imagem capturados de 80 lugares diferentes da Europa em um período de 3 anos (2011 a 2014). A base, nomeada RISE, possui 7 categorias com diferentes cenários e resoluções  $(3.008 \times 2.000, 4288 \times 2.848 \text{ e } 4.928 \times 3.264 \text{ pixels}).$  Ao todo um conjunto de 8.156 imagens devidamente anotadas s˜ao disponibilizadas juntamente com seus metadados. Por fim, a base foi testada em uma técnica forense para detecção de compressão de imagens.

O conjuntos de imagens de segmentação aérea proposto por Zamir et al. [\[29\]](#page-7-8), denominado iSAID, é constituído 655.451 instˆancias de objetos para 15 categorias em 2.806 imagens de alta resolução. Além disso, a abordagem compara o conjunto de dados usando duas abordagens populares para detecção de objetos a Mask R-CNN e o PANet. Em seus experimentos, a aplicação da Mask R-CNN e PANet em imagens aéreas forneceram resultados de segmentação de instância abaixo do ideal.

Xia et al. [\[30\]](#page-7-7) criou um conjunto de dados de larga escala para detecção de objetos em imagens aéreas denominado DOTA. Para tanto, foram coletados 2.806 imagens aéreas de diferentes sensores e plataformas. Cada imagem tem um tamanho de  $4000 \times 4000$  pixels e contém objetos que exibem uma ampla variedade de escalas, orientações e formas. Essas imagens são anotadas por especialistas de imagens aéreas usando 15 categorias de objetos, resultando em 188.282 instâncias.

Recentemente, conjunto de dados são utilizados para investigação de células humanas como, por exemplo, histopatologia gástrica[\[13\]](#page-6-2), mamária [\[25\]](#page-7-9) [\[3\]](#page-6-3), rins[\[2\]](#page-6-4) e pele [\[7\]](#page-6-5). Da mesma forma, outros conjunto de dados anotados em grande escala como Cityscape [\[4\]](#page-6-6), MSCOCO [\[14\]](#page-6-7), e ImageNet [\[10\]](#page-6-8) para detecção de objetos e segmentação de imagens impulsionaram o desenvolvimento de novas aplicações do mundo real. Além disso, conjuntos de dados volumosos levam a comunidade científica a desenvolver algoritmos mais sofisticados e robustos, possibilitando assim atingir desempenho à nível humano[\[30\]](#page-7-7).

## 3. DESCRIÇÃO DA BASE DE DADOS

Neste trabalho, propomos um conjunto de dados de imagens histológicas, projetado para a avaliação de algoritmos de detecção de células reprodutivas do peixe C. undecimalis. O conjunto de dados OocyHistDB visa ser um instrumento poderoso de compartilhamento de dados estruturados para pesquisadores da área, sejam eles acadêmicos, cientistas independentes ou da indústria da pesca.

Além disso, esperamos que a coleção de imagens proposta seja útil e constitua um recurso valioso para outros domínios, que lidam com análise de algoritmos existentes e processamento de imagens, por exemplo, segmentação, redução de ruído e detecção.

## 3.1 Área de Coleta dos Espécimes

A coleta dos peixes da espécie C. undecimalis foi realizada por meio de compra direta no Mercantil do Peixe, localizado na cidade de Tutóia (2°45'44"' S; 42°16'28"' W), Maranhão. Todas as amostras foram adquiridas mensalmente durante o período de janeiro de 2019 a fevereiro de 2020. A Figura [1](#page-2-0) ilustra a área exata de captura dos espécimes.

Os peixes foram armazenados em isopor com gelo, vedados com fita adesiva e encaminhados ao Laboratório de Pesca e Ecologia Aquática da Universidade Estadual do Maranhão, onde foram inicialmente identificados. Em seguida, os esp´ecimes foram contados, medidos, pesados e processados

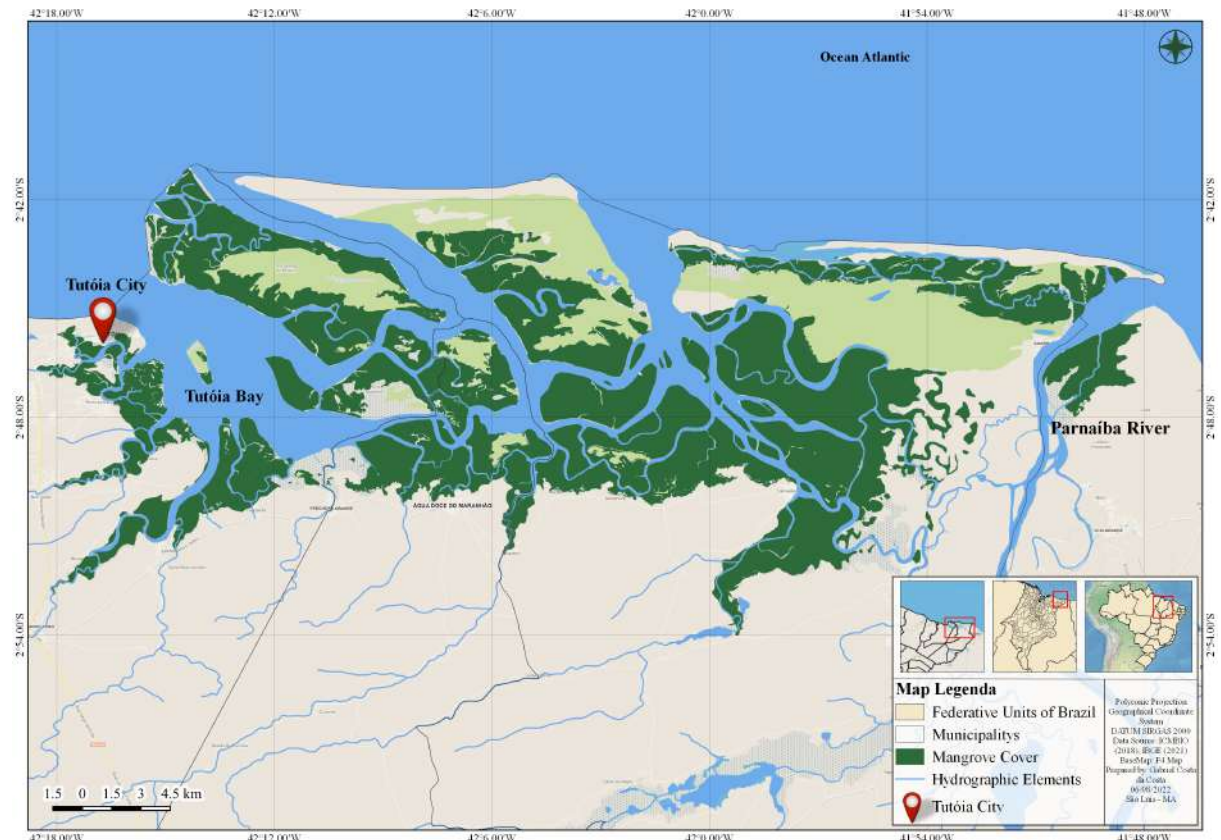

centering

<span id="page-2-0"></span>Figure 1: Mapa do Litoral Norte do Brasil. O ícone em vermelhos indica o município de Tutóia onde ocorre a captura e comercialização do robalo-flecha da espécie  $C.$  undecimalis.

para retirada de gônadas e outras vísceras. Algumas gônadas foram armazenadas em frascos com solução de Bouin por 24 horas e posteriormente transferidas para uma solução de álcool 70% para posterior análise histológica.

## 3.2 Comitê de Ética

A aquisição de espécimes de C. undecimalis foi autorizada pelo Sistema de Autorização e Informação em Biodiversidade - SISBIO (n.º 34.683/2017) e todos os procedimentos metodol´ogicos para manejo de peixes foram aprovados pelo Comitê de Ética da Universidade Estadual do Maranh˜ao - UEMA (n.º 4.476.902/2020).

#### 3.3 Aquisição das Imagens

Nesta etapa, procedimentos histológicos foram realizados para seccionar os ovários. As secções foram coradas com Hematoxilina e Eosina (H&E), em seguida foram capturadas por um microscópio LEICA DM 500 com uma ampliação de x200. Uma câmera digital LEICA EC4 foi usada diretamente conectada ao microscópio. Além do Software de aquisição de imagens LEICA LAS EZ compatível com o equipamento e um monitor Sony para visualização.

Cada imagem adquirida é um arquivo no formato JPEG, com composição colorida RGB apresentando 16 bits por pixel e resolução de 640 x 640 pixels. Ao final desse processo, o conjunto de dados constituía-se de um total de 305 imagens. Destacamos que o tamanho do conjunto de dados da OocyHistDB encontra-se em fase de ampliação e que dados de ovócitos de peixe ainda não são abordados na literatura, abrindo assim caminho para pesquisadores que usam técnicas computacionais possam contribuir nas áreas da biologia reprodutiva de peixes.

#### 3.4 Anotação do Conjunto de Dados

O ov´ario de um peixe apresenta diferentes fases de desenvolvimento ovocitária. Segundo Mendonça [\[17\]](#page-7-2) e Félix et al. [\[12\]](#page-6-9), podem ser identificadas seis fases: cromatinanuclear, perinuclear inicial, perinuclear final, corticalalveolar, vitelogênese inicial, vitelogênese final e hialinizado. Entretanto, devido a fatores físicos, químicos, ambientais e precipitação pluviométrica influenciarem diretamente no ciclo reprodutivo da espécie [\[17\]](#page-7-2), as proporções de ovócitos n˜ao foram completamente abundantes para contemplar todas as fases dos ovócitos. Sendo assim, neste trabalho são descritas apenas as fases que apresentam predominância nas amostras obtidas para a pesquisa.

O especialista realizou o processo de rotulagem nas imagens, através do software Roboflow [\[18\]](#page-7-10). Um dos atributos presentes nos rótulos são as fases de desenvolvimento ovocitária, sendo estas, a fase prévitelogênese (PV) constituídas por um sub-grupo de células nas fases cromatina-nuclear, perinuclear inicial, perinuclear final e cortical-alveolar, enquanto que vitelogênese inicial (VI) e vitelogênese final (VF) são constituídas somente por um grupo.

Na fase pré-vitelogênese apresenta ovócitos agrupados em "ninho", sendo inicialmente arredondados e, posteriormente, devido à pressão de uns contra os outros, aparecem triangulares, retangulares ou ovais [\[8\]](#page-6-10). Na fase vitelogênese inicial ocorre o acúmulo de substâncias de reserva para posterior utilização na alimentação do embrião, aparece rodeada por uma camada de células foliculares [\[8\]](#page-6-10). Na fase vitelogênese final o ovócito aumenta rapidamente de tamanho, em função do aumento acelerado do número de grânulos de vitelo, apresenta estrias de disposição radial, visíveis sob grandes aumentos [\[8\]](#page-6-10). Na Figura [2](#page-4-0) são mostrados alguns exemplos de imagens rotuladas pelo especialista.

Na Figura [2](#page-4-0) os objetos contornados em cor verde correspondem aos ovócitos na fase PV, em cor lilas correspondem aos ovócitos na fase VI e em cor vermelha correspondem aos ovócitos na fase VF.

#### 3.5 Organização da Base de Dados

OocyHistDB está disponível para fins científicos na seguinte [URL](https://app.roboflow.com/ds/5sAweNqZD0?key=N0jSSXDyaW)<sup>[1](#page-3-0)</sup>. Utilizamos o software Roboflow para permitir que todos os pesquisadores interessados baixem facilmente o conjunto de dados via acesso à URL. Além disso, exemplos de imagens, quantitativo de ovócitos rotulados e divis˜ao da base s˜ao dispon´ıveis para consulta. Ao realizar o download do conjunto de dados, dois elementos são disponibilizados, o primeiro contém as imagens histológicas, enquanto o segundo é composto por arquivos em formato específico (TXT, CSV, XML ou JSON), constituídos por coordenadas, que definem a localização do ovócito, e a classe  $\alpha$  qual ele pertence [\[11\]](#page-6-11).

Na estrutura interna do arquivo é apresentado um objeto por linha, em cada linha são fornecidas informações como número da classe, centro em x, centro em y, largura e altura do objeto. As classes foram indexadas por uma numeração, na qual é iniciada pelo índice 0 (zero), como exemplo: a classe 0 (pré-vitelogênese), classe 1 (vitelogênese inicial) e classe 2 (vitelogênese final).

Opcionalmente, o usu´ario tem a possibilidade de optar por fazer o download do OocyHistDB conforme os formatos das anotações para as técnicas de visão computacional, como por exemplo, COCO JSON, Pascal VOC XML, TFRecord, YOLOv5 Pytorch e dentre outros. Depois de escolher o formato, o usuário pode baixar os dados como um arquivo .zip ou como uma link curl para download por linha de comando [\[18\]](#page-7-10).

#### 3.6 Data Augmentation

A base de imagens possui 305 amostras, sendo esta, considerada limitada para o treinamento de um modelo de aprendizagem profunda. Portanto, visando uma previsão robusta, empregou-se as seguintes técnicas de aumento de dados [\[5\]](#page-6-12):

- Flip: consiste em inverter a imagem em duas orienta¸c˜oes(horizontal e vertical).
- Rotação em 90°: consiste em adicionar rotações de 90° graus na imagem. As rotações são aplicadas em três sentidos (horário, anti-horário e cabeça para baixo).
- Crop: consiste em recortes aleatórios na imagem original.
- Rotação aleatória: consiste em girar aleatoriamente a imagem original no sentido horário ou anti-horário em alguns graus, mudando a posição do objeto no quadro.

Após o uso destas técnicas um conjunto de 772 imagens foram geradas.

#### 3.7 Divisão da base

A base de imagens foi subdividida aleatoriamente em três conjuntos: treino, validação e teste. O conjunto de treino contém 708 imagens (2.393 PV, 633 VI, 1.500 VF), o conjunto de validação contém 32 imagens (299 PV, 51 VI, 139 VF) e o conjunto de teste contém 34 imagens (374 PV, 98 VI, 193 VF). Dessa forma, um conjunto de 5.680 ov´ocitos foram rotulados por um especialista. Ao todo, a classe 0 (PV) possui 3.066 ovócitos, a classe 1 (VI) possui 782 ovócitos e a classe 2 (VF) possui 1.832 ovócitos. A Tabela [1](#page-4-1) demonstra de forma detalhada a divisão da base.

## 4. EXPERIMENTOS

Nesta seção, testamos uma arquitetura de rede baseada em aprendizagem profunda em nosso conjunto de dados recém desenvolvido (algumas imagens de exemplo são mostradas na Figura [2\)](#page-4-0).

## 4.1 Arquitetura YOLOv5x

YOLO (You Only Look Once), desenvolvido por Joseph Redmon em 2016, consiste em um dos primeiros métodos para detecção de objetos em um estágio. O algoritmo baseiase na arquitetura das Redes Neurais Convolucionais, onde através desta é feita simultaneamente a predição das caixas delimitadoras e suas respectivas classes, permitindo uma única avaliação da imagem [\[5\]](#page-6-12).

A arquitetura de detecção YOLOv5 foi utilizada com o objetivo de classificar e localizar os ovócitos em imagens, de acordo com suas respectivas fases. Conforme [\[32\]](#page-7-11) a arquitetura YOLOv5 possui até o momento quatro diferentes modelos (YOLOv5s, YOLOv5m, YOLOv5l e YOLOv5x), sendo o menor o YOLOv5s, com 7,2 Milhões de parâmetros (140 camadas) e o maior YOLOv5x, com 86,7 milhões de parâmetros (284 camadas) [\[26\]](#page-7-12). Para esta pesquisa, utilizou-se o YOLOv5x por possuir uma performance maior em relação aos demais modelos, apresenta múltipla classificação com sobreposição de classes [\[22\]](#page-7-13) e desempenho superior no que se refere a objetos de pequenas dimens˜oes [\[16\]](#page-7-14).

O YOLOv5x consiste em uma arquitetura de detecção composta por três funcionalidades, um Backbone composta por uma CSPDarknet, um Neck composta por uma PANet e Head composta por uma camada YOLO. Os dados são inseridos primeiro no CSPDarknet para extração de recursos e, em seguida, alimentados no PANet para fusão de recursos. Finalmente, a camada YOLO gera resultados de detecção  $(classe, pontuacão, localizacão, tamanho) [31][5].$  $(classe, pontuacão, localizacão, tamanho) [31][5].$  $(classe, pontuacão, localizacão, tamanho) [31][5].$  $(classe, pontuacão, localizacão, tamanho) [31][5].$ 

Para avaliação da arquitetura, usamos três métricas do YOLO padrão: precisão, revocação e mAP (média acima do limite IoU de 50%).

## 4.2 Detalhes da Implementação

No conjunto de dados da OocyHistDB são fornecidas

<span id="page-3-0"></span><sup>1</sup>Link de acesso ao OocyHistDB:

https://app.roboflow.com/ds/5sAweNqZD0?key=N0jSSXDyaW

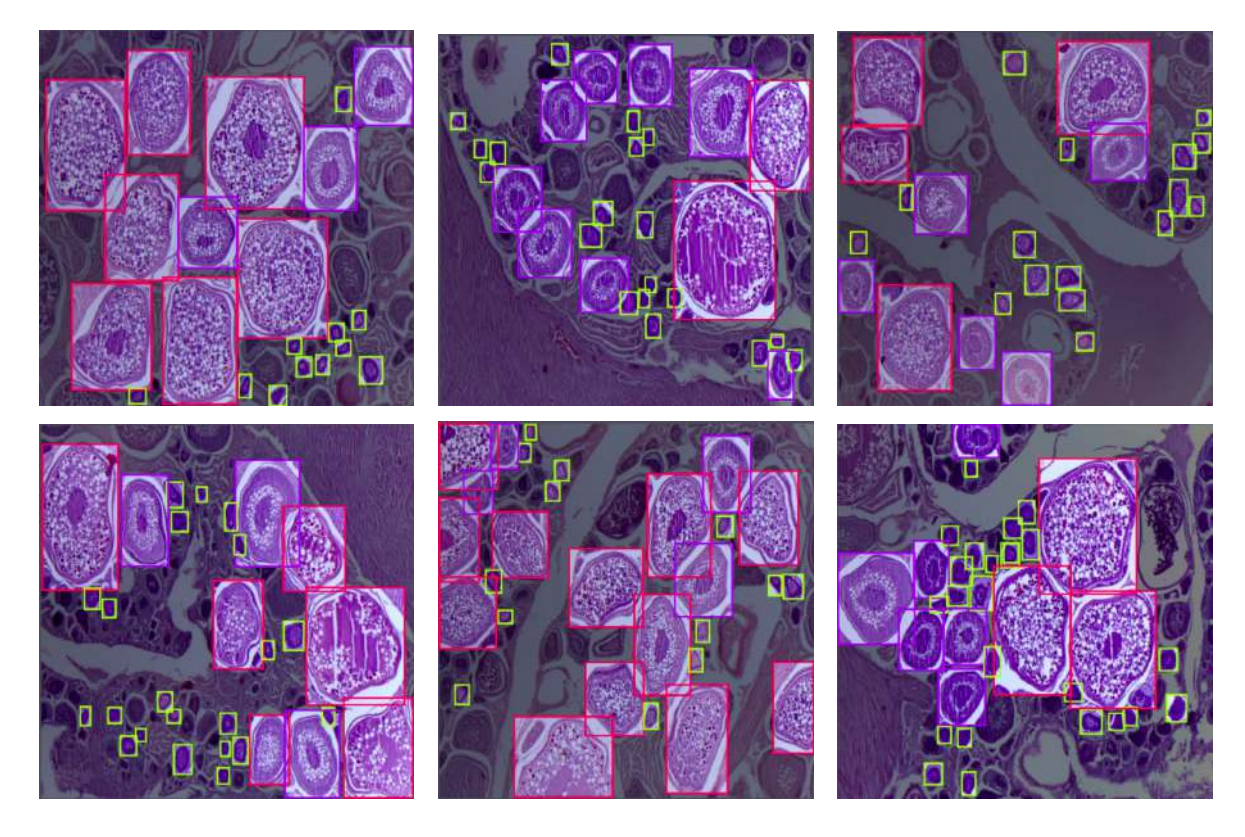

Figure 2: Exemplos de imagens presentes em OocyHistDB. As imagens foram cuidadosamente marcadas por especialistas usando 3 classes.

<span id="page-4-1"></span><span id="page-4-0"></span>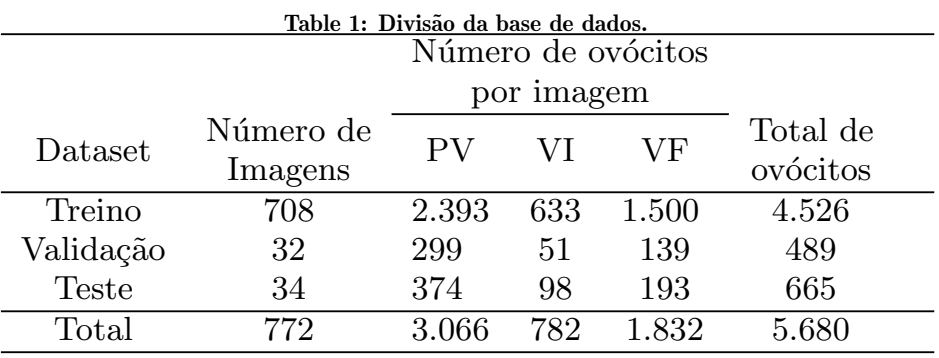

imagens com dimensão de 640 x 640 como objeto de entrada para a rede. Além disso, para treinar o modelo YOLOv5x, usamos os mesmos hiper-parâmetros como nos artigos originais e documentação do YOLO [\[26,](#page-7-12) [27,](#page-7-16) [1\]](#page-6-13) para 300 épocas, com um tamanho de lote igual a 16 imagens. Com o objetivo de incluir um ponto de partida para o treinamento da rede a arquitetura foi inicializada com pesos do YOLOv5x pré-treinado para a base MS COCO [\[15\]](#page-6-14).

Nosso modelo foi implementado fazendo uso da a plataforma Google Colaboratory na versão Pro com execução em uma GPU NVIDIA Tesla P100. Para conduzir os experimentos realizamos a instalação das bibliotecas keras, opencv, TensorFlow, matplotlib, numpy, opencv, pillow, PyYaml e scipy.

## 4.3 Resultados da Detecção

Após o treinamento, a quantidade dos pesos do modelo, tempo de treinamento, métrica mAP@.5 e tempo de inferência foram gerados. Em relação ao número de pesos o YOLOv5x gerou 86 milhores de parâmetros treináveis e não treináveis. Em termos de tempo de treinamento, o modelo resultou em 2 horas 37 minuntos. A medida mAP@.5 permite medir a precisão de um detector de objetos. Assim, a precisão média para  $50\%$  de confiança (mAP@.5) na detecção dos ovócitos foi calculada em relação a todos as fases de desenvolvimento (PV, VI e VF). O valor obtido para mAP@.5 foi de 87%. Por fim, o tempo de inferência é calculado em relação ao tempo para realizar a detecção nas imagens de teste. Nesta pesquisa, obtivemos um tempo médio de 88,6 milissegundos.

Para verificar a eficácia da arquitetura proposta, o modelo YOLOv5x foi avaliado considerando as métricas

precisão, revocação e média AP (mAP) para cada fase de desenvolvimento ovocitária. O modelo foi treinados e testados usando o conjunto de dados OocyHistDB. Na Tabela [2](#page-6-15) é apresentada o resultado do desempenho do modelo.

A classe VI alcançou a maior taxa de precisão, obtendo 83% de acerto na detecção dos ovócitos, seguida pelas classe PV e VF, que obtiveram, respectivamente, 82,7% e 81,7% de acerto na detecção. Já a classe VF alcançou o maior resultado para a métrica revocação, obtendo 97,7%, seguida pelas classes VI, PV, com os respectivos valores 84,7% e 65%.

A arquitetura YOLO usa dois elementos importantes para detectar um objeto: localização (caixa delimitadora) e classificação. Assim, ao aplicar a métrica mAP, é fornecido um mecanismo para avaliar um objeto detectado a partir de um limite estabelecido. No caso da detecção de ov´ocitos, s˜ao considerados limiares entre 50% e 95% para avaliar a verdadeira localização e classificação dos objetos. Considerando a métrica mAP@.5, o modelo apresentou a maior taxa de detecção com  $95,3\%$  para a fase VF e  $89,6\%$  e 76,6% para as fases VI e PV, respectivamente. Ao aumentar o limiar para 95%, foi possível observar que houve uma diminuição nos resultados, porém, o modelo permaneceu com a maior taxa na fase VF atingindo  $66,8\%$  de detecção, enquanto que nas fases VI e VF alcançou  $66,4\%$  e  $38,1\%$ .

Uma área sob a curva precisão-revocação foi gerada com base na métrica mAP@.5. Nesta, o modelo YOLOv5x obteve respectivamente 0,760 para a classe PV, 0,953 para a classe VF, 0,896 para a classe VI e 0,870 para todas as classes [\[5\]](#page-6-12).

Na Figura [3](#page-5-0) são apresentados os resultados da detecção em uma imagem de teste. Na figura  $3(a)$  é fornecido uma imagem contendo as caixas delimitadoras geradas pela marcação do especialista e suas classes. Na figura  $3(b)$  $3(b)$  é apresentado os resultados da detecção, sendo esta constituída pela localização e classificação dos ovócitos. Nas Figuras [3\(](#page-5-0)a) e (b) a caixa delimitadora em cor vermelha representa a fase PV, em cor laranja a fase VI e em cor rosa a fase VF. Além disso, para cada respectiva caixa é gerada sua porcentagem referente à métrica Intersection over Union (IoU), ou seja, o quanto a predição da localização do ovócito coincide com a sua verdadeira localização do objeto [\[5\]](#page-6-12). A fase VF obteve percentual de IoU de  $90\%$ , em relação à fase VI obtiveram uma porcentagem elevada, atingindo valores entre 90% e 80%, enquanto a fase PV o modelo atingiu uma variação de 80% a 50%.

Observa-se de modo geral que a imagem marcada pelo especialista e a imagem resultante do processo de detecção apresentam semelhanças quanto à verdadeira localização dos ovócitos. Sendo assim, os resultados desta pesquisa evidenciam e confirmam a necessidade da elaboração da base OocyHistDB e, ao aplicá-la a uma técnica de aprendizagem profunda, é propiciado uma ferramenta indispensável no controle e manejo de peixes. Além disso, apesar das imagens mostrarem oócitos em outras fases, o modelo conseguiu localizar adequadamente os objetos para os quais foi treinado com alta precisão. A sobreposição também é um fator que dificulta a localização do objeto, porém, o modelo detectou satisfatoriamente os ovócitos presentes nas imagens.

## 5. CONCLUSÃO

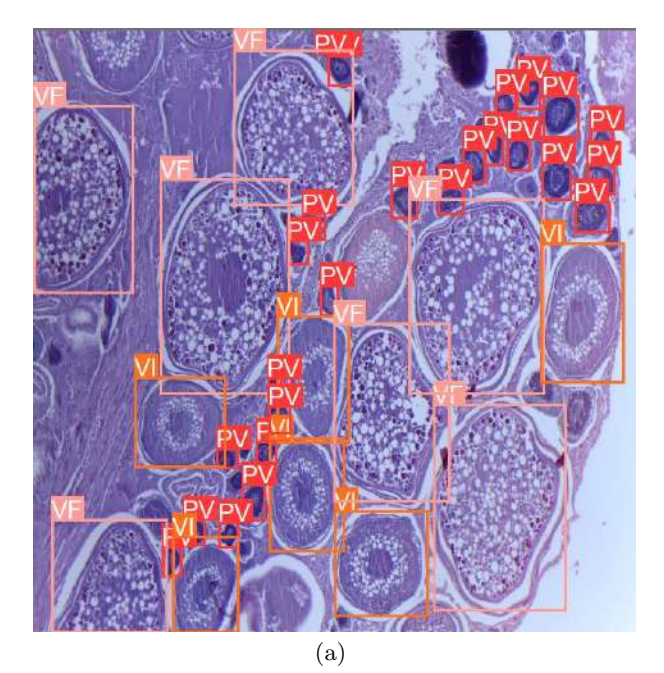

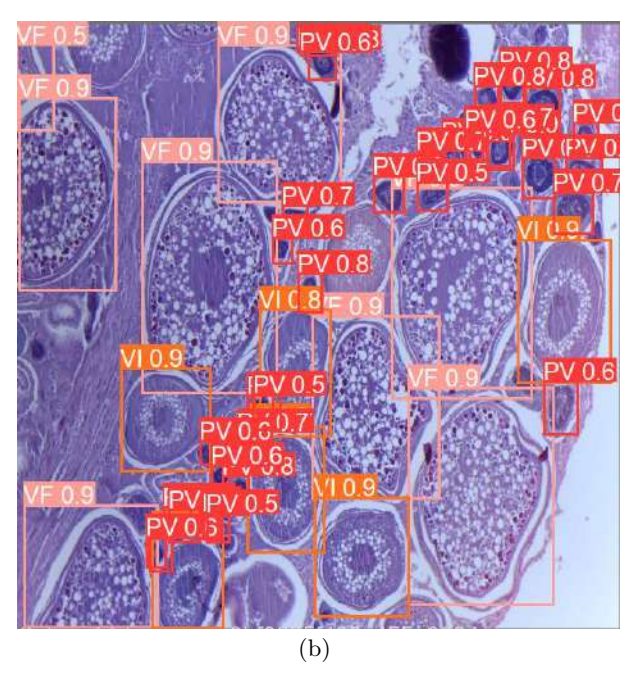

<span id="page-5-0"></span>Figure 3: Resultado da detecção e localização dos ovócitos atrav´es do modelo YOLOv5x. (a) Imagem marcada pelo especialista. (b) Imagem com o resultado da detecção.

Table 2: Resultado do desempenho do modelo YOLOv5x com base nas métricas Precisão, Revocação e mAP para cada fase.

<span id="page-6-15"></span>

| <b>Classes</b> |      | $Precision(\%)$ Revocação(%) | $\mathrm{mAP}@0.5 (\%)$ | $\mathrm{mAP}@0.95(\%)$ |
|----------------|------|------------------------------|-------------------------|-------------------------|
| PV             | 82,7 | 65,0                         | 76.0                    | 38.1                    |
| VI             | 83,0 | 84,7                         | 89,6                    | 66,2                    |
| VF             | 81,7 | 97,7                         | 95.3                    | 66,8                    |

Nesta pesquisa, apresentamos o OocyHistDB, um novo conjunto de dados de imagens de ovócito da espécie C. undecimalis. A pesquisa também descreve minunciosamente a área de coleta, aquisição, anotação e organização do banco de dados, juntamente com os resultados de uma validação experimental da aplicação desta base na técnica de aprendizagem profunda YOLOv5x. Como resultado, observou-se que a classe VI alcançou a maior taxa de precisão com 83%. A classe VF alcançou as melhores taxas nas métricas revocação, mAP@0.5 e mAP@0.95, com os respectivos valores 97,7%, 95,3% e 66,8%.

De modo geral, nossos resultados mostram que imagens de ovócitos representam um novo desafios para a técnica de detecção existente, como um grande número de objetos por imagem, detalhes de aparência limitados, vários objetos pequenos, varia¸c˜oes de escala significativas entre os diferentes tipos de objetos e um alto desequilíbrio de classe.

Com este trabalho, pretendemos fornecer aos pesquisadores uma referência comum para uma avaliação e comparação de técnicas de detecção atuais e futuras, a fim de avaliar melhor sua confiabilidade em aplicações do mundo real. Além disso, a base OocyHistDB, apresenta um grande potencial de expansão no futuro ao incluir novas imagens e fases de ovócitos, com o objetivo de atender a novas comunidade de pesquisadores em reprodução de peixes.

## 6. REFERÊNCIAS

- <span id="page-6-13"></span>[1] S. M. Abas, A. M. Abdulazeez, and D. Q. Zeebaree. A yolo and convolutional neural network for the detection and classification of leukocytes in leukemia. Indonesian Journal of Electrical Engineering and Computer Science, 25(1):200–213, 2022.
- <span id="page-6-4"></span>[2] C. C. d. S. Almondes, V. K. F. d. Sousa, and F. H. Araujo. Aprendizado profundo para detecção de c´alculos renais em imagens de tomografia computadorizada. Revista de Sistemas e  $Computação-RSC, 12(1), 2022.$
- <span id="page-6-3"></span>[3] N. Brancati, A. M. Anniciello, P. Pati, D. Riccio, G. Scognamiglio, G. Jaume, G. De Pietro, M. Di Bonito, A. Foncubierta, G. Botti, M. Gabrani, F. Feroce, and M. Frucci. BRACS: A Dataset for BReAst Carcinoma Subtyping in H amp;E Histology Images. Database, 2022, 10 2022. baac093.
- <span id="page-6-6"></span>[4] M. Cordts, M. Omran, S. Ramos, T. Rehfeld, M. Enzweiler, R. Benenson, U. Franke, S. Roth, and B. Schiele. The cityscapes dataset for semantic urban scene understanding. In Proceedings of the IEEE conference on computer vision and pattern recognition, pages 3213–3223, 2016.
- <span id="page-6-12"></span>[5] Y. L. Cruz, E. E. Santana, A. F. Silva, I. R. Nascimento, R. N. Fortes, and J. R. Torres-Júnior.

Um estudo de caso para deteccao de ovocitos de peixe utilizando redes neurais convolucionais. In Anais da X Escola Regional de Computação do Ceará, Maranhão  $e$  Piauí, pages 1–10. SBC, 2022.

- <span id="page-6-1"></span>[6] D.-T. Dang-Nguyen, C. Pasquini, V. Conotter, and G. Boato. Raise: A raw images dataset for digital image forensics. In Proceedings of the 6th ACM multimedia systems conference, pages 219–224, 2015.
- <span id="page-6-5"></span>[7] A. D. de Barros and M. da Cunha. Uma revisão sistemática da literatura sobre a utilização de algoritmos de machine learning para classificação de casos de câncer de pele com base em imagens dermatosc´opicas. In Anais da XX Escola Regional de Computação Bahia, Alagoas e Sergipe, pages 31-40, Porto Alegre, RS, Brasil, 2020. SBC.
- <span id="page-6-10"></span>[8] A. E. A. de Moraes Vazzoler. Biologia da reprodução de peixes teleósteos: teoria e prática. Eduem, 1996.
- <span id="page-6-0"></span>[9] M. E. G. de Sousa Pereira, V. R. Cañete, M. K. da Silva Palheta, F. J. da Silva Santos, B. B. da Silva, R. S. L. Barboza, and G. Evangelista-Gomes. Contribuição dos atores da pesca para a bioecologia do camurim centropomus undecimalis (centropomidae–perciformes) capturado no litoral amazˆonico brasileiro. Research, Society and Development, 9(10):e4119108691–e4119108691, 2020.
- <span id="page-6-8"></span>[10] J. Deng, W. Dong, R. Socher, L.-J. Li, K. Li, and L. Fei-Fei. Imagenet: A large-scale hierarchical image database. In 2009 IEEE conference on computer vision and pattern recognition, pages 248–255. Ieee, 2009.
- <span id="page-6-11"></span>[11] M. Everingham, L. Van Gool, C. K. Williams, J. Winn, and A. Zisserman. The pascal visual object classes (voc) challenge. International journal of computer vision, 88(2):303–338, 2010.
- <span id="page-6-9"></span>[12] R. T. d. S. Félix, W. Severi, A. J. G. Santos, A. C. A. El-Deir, M. G. Soares, and J. Evêncio Neto. Desenvolvimento ovariano de plagioscion squamosissimus (heckel, 1840)(actinopterygii, perciformes), no reservatório de pedra, rio de contas, bahia. Biota Neotropica, 9(3):131–136, 2009.
- <span id="page-6-2"></span>[13] W. Hu, C. Li, X. Li, M. M. Rahaman, J. Ma, Y. Zhang, H. Chen, W. Liu, C. Sun, Y. Yao, H. Sun, and M. Grzegorzek. Gashissdb: A new gastric histopathology image dataset for computer aided diagnosis of gastric cancer. Computers in Biology and Medicine, 142:105207, 2022.
- <span id="page-6-7"></span>[14] T.-Y. Lin, M. Maire, S. Belongie, J. Hays, P. Perona, D. Ramanan, P. Dollár, and C. L. Zitnick. Microsoft coco: Common objects in context. In European conference on computer vision, pages 740–755. Springer, 2014.
- <span id="page-6-14"></span>[15] T.-Y. Lin, G. Patterson, M. R. Ronchi, Y. Cui, M. Maire, S. Belongie, L. Bourdev, R. Girshick, J. Hays, P. Perona, D. Ramanan, L. Zitnick, and

P. Dollár. Common objects in context - coco). [https://cocodataset.org/,](https://cocodataset.org/) 2021. Access on 29 de Fevereiro de 2021.

- <span id="page-7-14"></span>[16] H.-W. Luo, C.-S. Zhang, F.-C. Pan, and X.-M. Ju. Contextual-yolov3: Implement better small object detection based deep learning. In 2019 International Conference on Machine Learning, Big Data and Business Intelligence (MLBDBI), pages 134–141. IEEE, 2019.
- <span id="page-7-2"></span>[17] M. C. F. B. d. Mendonça et al. Autoecologia do camorim, centropomus undecimalis (bloch, 1792),(perciformes: Centropomidae) em ambiente hipersalino em galinhos, rn, brasil. 2004.
- <span id="page-7-10"></span>[18] J. Nelson. Roboflow. [https://roboflow.com,](https://roboflow.com) 2022. Access on 26 de Janeiro de 2022.
- <span id="page-7-4"></span>[19] J. Redmon, S. Divvala, R. Girshick, and A. Farhadi. You only look once: Unified, real-time object detection. In Proceedings of the IEEE conference on computer vision and pattern recognition, pages 779–788, 2016.
- <span id="page-7-1"></span>[20] R. S. Rosa and F. C. Lima. Os peixes brasileiros ameaçados de extinção. Livro vermelho da fauna brasileira ameaçada de extinção,  $2:9-275$ ,  $2008$ .
- <span id="page-7-3"></span>[21] L. E. Santos. Uma tecnica e ferramenta orientadas por objetivos para a construcao de ontologias de aplicação. Master's thesis, Dissertação de Mestrado em Engenharia de Eletricidade - Universidade Federal do Maranhão, 2012.
- <span id="page-7-13"></span>[22] J. G. J. Silva, M. G. Narciso, and C. Gonçalves. Computer vision and image processing for detecting and quantifying whiteflies: a systematic review. In Embrapa Arroz e Feijão-Artigo em anais de congresso (ALICE), pages 382–391. Congresso Brasileiro de Agroinforática, 2019.
- <span id="page-7-0"></span>[23] K. P. Sivakumaran, P. Brown, D. Stoessel, and A. Giles. Maturation and reproductive biology of female wild carp, cyprinus carpio, in victoria, australia. Environmental Biology of Fishes, 68(3):321–332, 2003.
- <span id="page-7-6"></span>[24] F. A. Spanhol, L. S. Oliveira, C. Petitjean, and L. Heutte. A dataset for breast cancer histopathological image classification. Ieee transactions on biomedical engineering, 63(7):1455–1462, 2015.
- <span id="page-7-9"></span>[25] F. A. Spanhol, L. S. Oliveira, C. Petitjean, and L. Heutte. A dataset for breast cancer histopathological image classification. IEEE Transactions on Biomedical Engineering, 63(7):1455–1462, 2016.
- <span id="page-7-12"></span>[26] Ultralytics. Tips for best training results. [https://docs.](https://docs.ultralytics.com/tutorials/training-tips-best-results/) [ultralytics.com/tutorials/training-tips-best-results/,](https://docs.ultralytics.com/tutorials/training-tips-best-results/) 2022. Access on 26 de Janeiro de 2022.
- <span id="page-7-16"></span>[27] C.-Y. Wang, H.-Y. M. Liao, Y.-H. Wu, P.-Y. Chen, J.-W. Hsieh, and I.-H. Yeh. Cspnet: A new backbone that can enhance learning capability of cnn. In Proceedings of the IEEE/CVF conference on computer vision and pattern recognition workshops, pages 390–391, 2020.
- <span id="page-7-5"></span>[28] S. Wang, Y. Li, and W. Liu. Multi-class weather classification fusing weather dataset and image features. In CCF Conference on Big Data, pages 149–159. Springer, 2018.
- <span id="page-7-8"></span>[29] S. Waqas Zamir, A. Arora, A. Gupta, S. Khan,

G. Sun, F. Shahbaz Khan, F. Zhu, L. Shao, G.-S. Xia, and X. Bai. isaid: A large-scale dataset for instance segmentation in aerial images. In Proceedings of the IEEE/CVF Conference on Computer Vision and Pattern Recognition Workshops, pages 28–37, 2019.

- <span id="page-7-7"></span>[30] G.-S. Xia, X. Bai, J. Ding, Z. Zhu, S. Belongie, J. Luo, M. Datcu, M. Pelillo, and L. Zhang. Dota: A large-scale dataset for object detection in aerial images. In Proceedings of the IEEE conference on computer vision and pattern recognition, pages 3974–3983, 2018.
- <span id="page-7-15"></span>[31] R. Xu, H. Lin, K. Lu, L. Cao, and Y. Liu. A forest fire detection system based on ensemble learning. Forests, 12(2):217, 2021.
- <span id="page-7-11"></span>[32] M. H. Yap, R. Hachiuma, A. Alavi, R. Brüngel, B. Cassidy, M. Goyal, H. Zhu, J. Rückert, M. Olshansky, X. Huang, et al. Deep learning in diabetic foot ulcers detection: a comprehensive evaluation. Computers in Biology and Medicine, 135:104596, 2021.